## <span id="page-0-0"></span>COMP 204 Algorithm design: Linear and Binary Search

Mathieu Blanchette based on material from Yue Li, Christopher J.F. Cameron and Carlos G. Oliver

1 / 25

K ロ ▶ K 個 ▶ K 글 ▶ K 글 ▶ │ 글 │ ◆) Q (◇

# Algorithms

An algorithm is a predetermined series of instructions for carrying out a task in a finite number of steps

 $\triangleright$  or a recipe

Input  $\rightarrow$  algorithm  $\rightarrow$  output

## Example algorithm: baking a cake

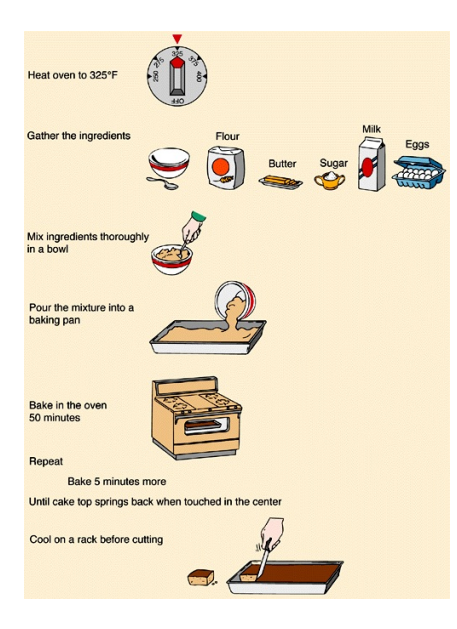

What is the input?

メロトメ 御 トメ 差 トメ 差 トー 差

algorithm?

output?

## Pseudocode

Pseudocode is a universal and informal language to describe algorithms from humans to humans

It is not a programming language (it can't be executed by a computer), but it can easily be translated by a programmer to any programming language

It uses variables, control-flow operators (while, do, for, if, else, etc.)

4 / 25

イロト 不優 トメ 差 トメ 差 トー 差

# Example Python statements

```
1 students = ["Kris", "David", "JC", "Emmanuel"]
2 grades = [75, 90, 45, 100]3 for student, grade in zip(students, grades):
\frac{1}{4} if grade >= 60:
5 print(student, "has passed")
6 else:
7 print(student, "has failed")
8 #output:
9 #Kris has passed
10 #David has passed
11 #JC has failed
12 #Emmanuel has passed
```
# Example pseudocode

6 / 25

 $209$ 

K ロンス 御 ンズ ヨンズ ヨンバ ヨ

#### Algorithm 1 Student assessment

- 1: for each student do
- 2: **if** student's grade  $> 60$  then
- 3: print 'student has passed'
- 4: else
- 5: print 'student has failed'
- 6: end if
- 7: end for

# Search algorithms

Search algorithms locate an item in a data structure Input: a list of (un)sorted items and value of item to be searched

Algorithms: linear and binary search algorithms will be covered

 $\blacktriangleright$  images if search algorithms taken from: [http://www.tutorialspoint.com/data\\_structures\\_](http://www.tutorialspoint.com/data_structures_algorithms/) [algorithms/](http://www.tutorialspoint.com/data_structures_algorithms/)

**Output:** if value is found in the list, return index of item Example:

- ▶ search ( key = 5, list =  $[3, 7, 6, 2, 5, 2, 8, 9, 2]$  ) should return 4.
- Search ( key  $= 1$ , list  $= [3, 7, 6, 2, 5, 2, 8, 9, 2]$  ) should return nothing.

#### Linear search

Look at each item in the list, one by one, from first to last, until the key is found.

- $\triangleright$  a sequential search is made over all items one by one
- $\blacktriangleright$  every item is checked
- $\triangleright$  if a match is found, then index is returned
- $\triangleright$  otherwise the search continues until the end of the sequence

Example: search for the item with value 33

メロトメ 御 トメ 差 トメ 差 トー 差 8 / 25

### Linear search  $#2$

Starting with the first item in the sequence:

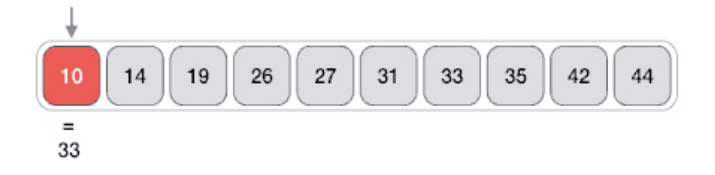

Then the next:

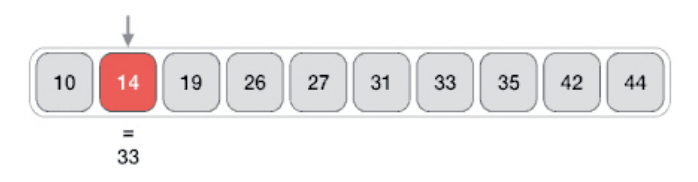

メロトメ 御 トメ 差 トメ 差 トー 差  $QQ$ 9 / 25

#### Linear search  $#3$

And so on and so on...

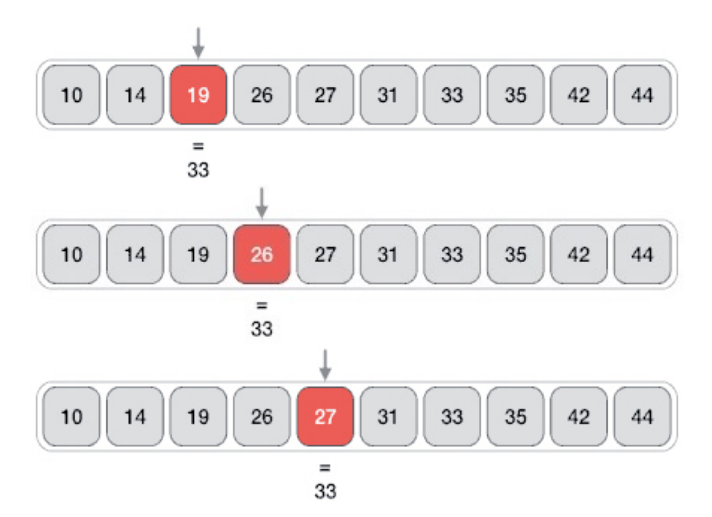

メロトメ 伊 トメ ミトメ ミト G.  $QQ$ 10 / 25

## Linear search  $#4$

Until an item with a matching value is found:

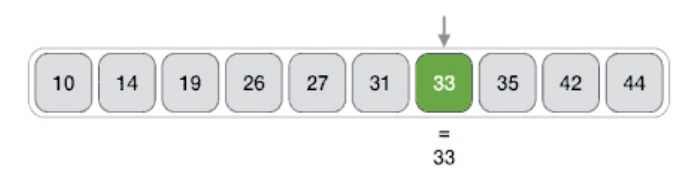

If no item has a matching value, the search continues until the end of the sequence

# Linear search: pseudocode

#### <span id="page-11-0"></span>Algorithm 2 Linear search

- 1: **procedure** LINEAR\_SEARCH(sequence, key)
- 2: **for** index = 0 to length(sequence) do
- 3: **if** sequence  $\begin{bmatrix} \text{index} \end{bmatrix} = k$ ey then
- 4: return index
- $5:$  end if
- 6: end for
- 7: return None
- 8: end procedure

# <span id="page-12-0"></span>Linear search: Python implementation

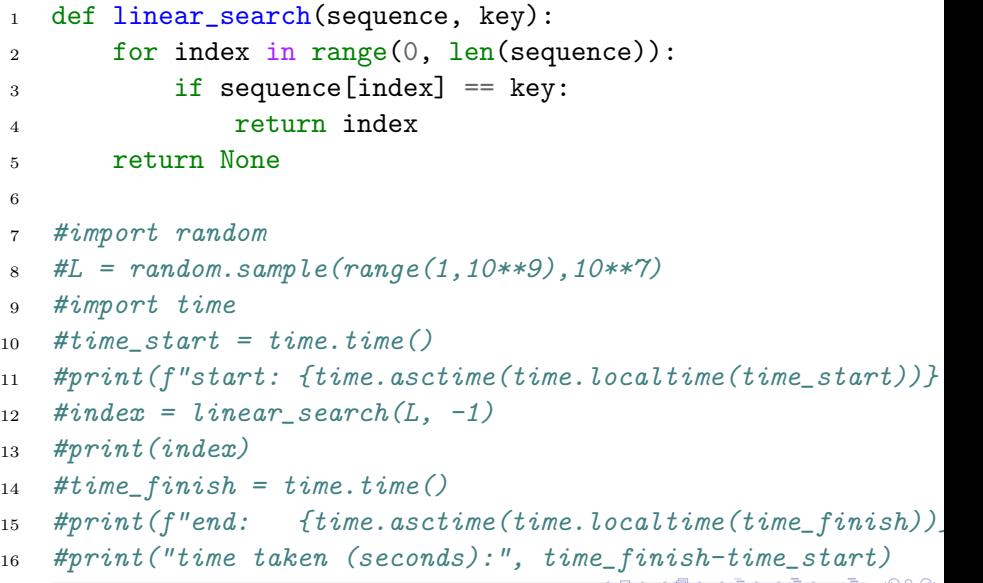

## Issues with linear search

<span id="page-13-0"></span>Running time: If the sequence to be searched is very long, the function will run for a long time.

Example: The list of all medical records in Quebec contains more than 8 Million elements!

Much of computer science is about designing efficient algorithms, that are able to yield a solution quickly even on large data sets.

See experimentation on Spyder (linear\_vs\_binary\_search.py)...

<span id="page-14-0"></span>A faster search algorithm (compared to linear)

- $\blacktriangleright$  the sequence of items must be sorted
- $\triangleright$  works on the principle of 'divide and conquer'

Analogy: Searching for a word (called the key) in an English dictionary.

To look for a particular word:

- $\triangleright$  Compare the word in the middle of the dictionary to the key
- If they match, you've found the word! Stop.
- If the middle word is greater than the key, then the key is searched for in the left half of the dictionary
- $\triangleright$  Otherwise, the key is searched for in the right half of the dictionary
- $\triangleright$  This repeated halves the portion of the dictionary that needs to be considered, until either the word is found, or we've narrowed it down to a portion that contains zero word, and we conclude that the key is not in the [dict](#page-13-0)[io](#page-15-0)[n](#page-13-0)[ary](#page-14-0),  $\mathbf{v} = \mathbf{v}$

<span id="page-15-0"></span>Example: let's search for the value 31 in the following sorted sequence

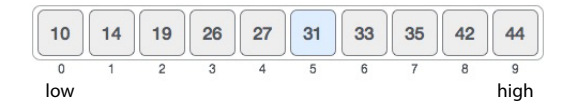

First, we need to determine the middle item:

 $\mu$  sequence = [10, 14, 19, 26, 27, 31, 33, 35, 42, 44]  $2 \cdot 7$  ow = 0  $_3$  high = len(sequence) - 1 4  $mid =$   $low + (high-low)/(2$  # integer division 5 print (mid) #  $prints: 4$ 

Since *index*  $=$  4 is the midpoint of the sequence

- $\triangleright$  we compare the value stored (27)
- $\triangleright$  against the value being searched (31)

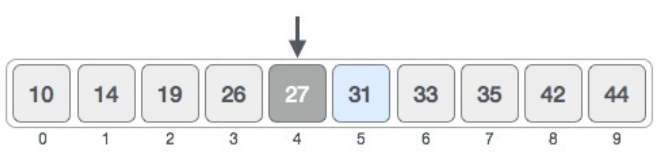

The value at index 4 is 27, which is not a match

- $\triangleright$  the value being search is greater than 27
- $\triangleright$  since we have a sorted array, we know that the target value can only be in the upper portion of the list

low is changed to  $mid + 1$ 

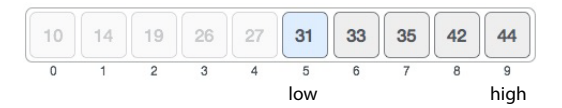

Now, we find the new mid

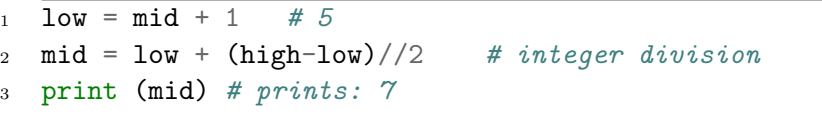

18 / 25

 $2Q$ 

**E** 

イロト イ団 トイミト イミト

mid is 7 now

 $\triangleright$  compare the value stored at index 7 with our value being searched (31)

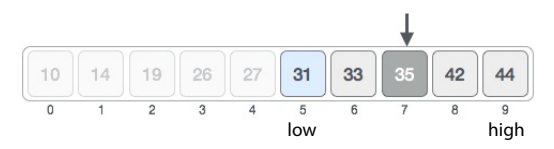

The value stored at location 7 is not a match

- $\triangleright$  35 is greater than 31
- $\triangleright$  since it's a sorted list, the value must be in the lower half
- $\triangleright$  set *high* to *mid* 1

Calculate the mid again

 $\triangleright$  mid is now equal to 5

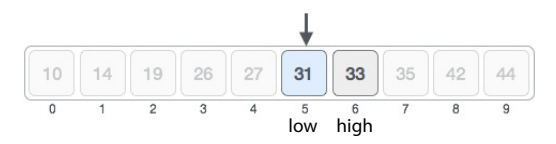

We compare the value stored at index 5 with our value being searched (31)

 $\blacktriangleright$  It is a match!

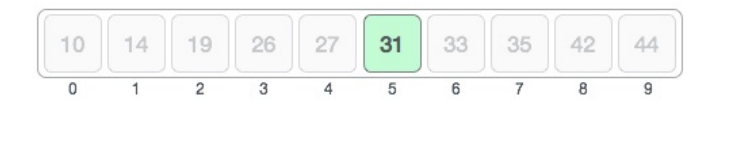

20 / 25

 $209$ 

э

 $\mathbf{A} \equiv \mathbf{A} + \mathbf{A} \mathbf{B} + \mathbf{A} \equiv \mathbf{A} + \mathbf{A} \equiv \mathbf{A}$ 

Remember,

- $\triangleright$  binary search halves the searchable items
- $\triangleright$  improves upon linear search, but...
- $\blacktriangleright$  requires a sorted collection

Useful links

- bisect Python module that implements binary search
- ▶ <https://docs.python.org/2/library/bisect.html> Visualization of binary search
	- ▶ [http://interactivepython.org/runestone/static/](http://interactivepython.org/runestone/static/pythonds/SortSearch/TheBinarySearch.html) [pythonds/SortSearch/TheBinarySearch.html](http://interactivepython.org/runestone/static/pythonds/SortSearch/TheBinarySearch.html)

# Binary search: pseudocode

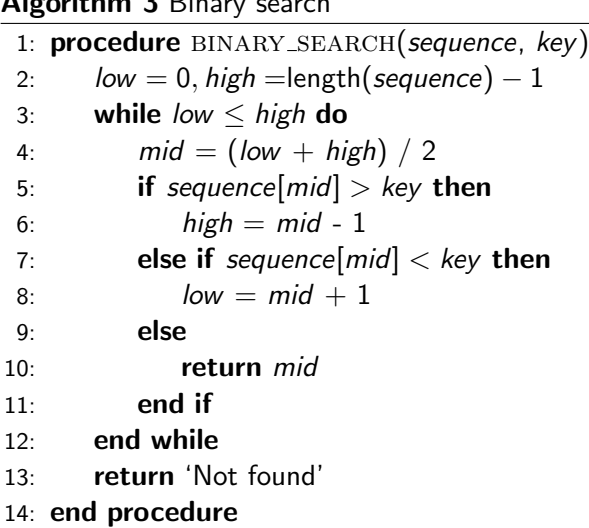

Algorithm 3 Binary seconds

### Binary search: Python implementation

```
1 def binary_search(sequence, key):
2 \text{low} = 0_3 high = len(sequence) - 1
4 while low \leq high:
5 mid = (\text{low + high})//2
6 if sequence[mid] > key:
7 high = mid - 1
8 elif sequence[mid] < key:
9 \qquad \qquad \text{low} = \text{mid} + 110 else:
11 return mid
12 return None
```
# Linear vs Binary search efficiency

Try linear and binary search.py to see for yourself the difference in running time for large lists!

For a list of 10 Million elements:

- $\blacktriangleright$  linear search takes about 3 seconds
- $\triangleright$  binary search takes about 0.0002 seconds.
- $\triangleright$  binary search is more than 100,000 times faster than linear search.

In general,

- $\triangleright$  the running time of linear search is proportional to the length of the list being searched.
- $\blacktriangleright$  the running time of linear search is proportional to the logarithm of the length of the list being searched.

#### Binary search versus Linear search

```
1 import random<br>2 import time
 2 import time<br>3 from decimal
 3 from decimal import Decimal<br>4 from linear_search import 1
 4 from linear_search import linear_search<br>5 from binary_search import binary_search
         from binary_search import binary_search
 \frac{6}{7}7 # generate list of 10 Million elements,<br>8 # where each element is a random number
 8 # where each element is a random number between 0 and 1,000,000,000<br>9 print("Generating list...")
9 print("Generating list...")<br>10 p = 10**710 n = 10**7<br>11 L = \text{random}L = random.sample(range(10**9), n)
\frac{12}{13}13 L.append(111111111) # for testing purpose<br>14 L.append(555555555)
14 L.append(5555555555)<br>15 L.append(999999999)
         L.append(999999999)
\frac{16}{17}17 print("Sorting list...")<br>18 L sort()
         I_{\text{sort}}(\)\frac{19}{20}20 while True:
21 key = int(input("Enter key for linear search: "))
\frac{22}{23}23 # perform linear search<br>24 mrint("Starting linear
24 print("Starting linear search ...")<br>25 time start = time.time()
25 time_start = time.time()<br>26 index = linear search(L.
26 index = linear_search(L, key)<br>27 time_finish = time.time()
27 time_finish = time.time()<br>28 linear search time = time
28 linear_search_time = time_finish-time_start<br>29 print(f"Found at position: {index}; time ta
29 print(f"Found at position: {index}; time taken:", \lambda<br>30 \frac{n}{\sqrt{2}}; 2e<sup>1</sup>" format(linear search time), "seconds
                         "{:.2e}".format(linear_search_time), "seconds")
\frac{31}{32}32 print("Starting binary search ...")<br>33 time start = time time()
                                                                                                              イロト イ押 トイヨ トイヨ トー
                                                                                                                                                          G.
                                                                                                                                                                 \Omegatime_start = time.time()25 / 2534 index = binary_search(L, key)
```
 $\overline{a}$  time. The time time  $\overline{b}$  time. The time time  $\overline{b}$  time. The time time  $\overline{b}$